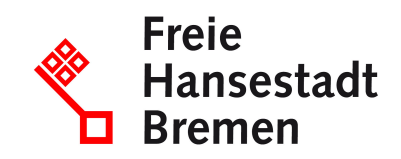

# **Erlass oder Erstattung der Tabaksteuer beantragen**

Unter bestimmten Voraussetzungen kann das Hauptzollamt Ihnen die Tabaksteuer oder die Steuerzeichenschuld erlassen oder erstatten, zum Beispiel, wenn Sie Tabakwaren vernichten oder die Steuerzeichen nicht verwenden.

### **Zuständige Stellen**

• [Hauptzollamt Bremen](https://www.service.bremen.de/de/dienststelle/5bremen02.c.340818.de)

### **Basisinformationen**

Einen Antrag auf Erlass oder Erstattung der Tabaksteuer können Sie stellen, wenn Sie als

- Steuerlagerinhaber Tabakwaren in ein Steuerlager aufnehmen oder unter Steueraufsicht in einen anderen Mitgliedstaat der Europäischen Union befördern oder ausführen.
- gewerblicher Einführer oder registrierter Empfänger Tabakwaren, die Sie eingeführt oder in Empfang genommen haben, unter Steueraufsicht vernichten oder vergällen.

Ist die Tabaksteuer bereits durch die Verwendung von Steuerzeichen bezahlt, das heißt, die Steuerzeichen sind bereits an den Kleinverkaufspackungen angebracht, wird die Steuer nur erlassen oder erstattet, wenn die Steuerzeichen unter Steueraufsicht vernichtet oder ungültig gemacht worden sind und der Inhalt der Packungen noch vollständig ist.

Die Steuerzeichenschuld kann erlassen oder erstattet werden, wenn Sie

- noch nicht entwertete Steuerzeichen, das heißt, auf den Steuerzeichen wurde noch kein Entwertungsvermerk aufgedruckt, an das Hauptzollamt Bielefeld zurückgegeben haben oder
- entwertete Steuerzeichen unter Steueraufsicht vernichtet oder ungültig gemacht haben und die Tabaksteuer noch nicht entstanden ist.

In diesen Fällen müssen Sie Gebühren bezahlen.

Der Erlass oder die Erstattung werden nur gewährt, wenn Sie Steuerzeichen mit einem Steuerwert von mindestens EUR 10,00 an das Hauptzollamt Bielefeld zurückgeben oder unter Steueraufsicht vernichten oder ungültig machen.

### **Voraussetzungen**

Sie sind Steuerlagerinhaber, gewerblicher Einführer oder registrierter Empfänger.

### **Welche Unterlagen benötige ich?**

• Es sind keine zusätzlichen Unterlagen erforderlich.

## **Verfahren**

Den Erlass oder die Erstattung müssen Sie schriftlich beantragen.

- Laden Sie auf der Internetseite der Zollverwaltung das Formular herunter und füllen Sie es aus. Bitte beachten Sie vorhandene Ausfüllhinweise.
- Drucken Sie das ausgefüllte Formular aus, unterschreiben Sie es und reichen Sie die Antragsunterlagen beim zuständigen Hauptzollamt ein. Den Antrag auf Erlass oder Erstattung der Tabaksteuer oder Steuerzeichenschuld stellen Sie beim örtlich zuständigen Hauptzollamt. Möchten Sie nicht entwertete Steuerzeichen zurückgeben, stellen Sie den Antrag unmittelbar beim Hauptzollamt Bielefeld.
- Falls erforderlich, wird das zuständige Hauptzollamt mit Ihnen einen Termin für das Vernichten, Vergällen oder Ungültigmachen der Steuerzeichen vereinbaren.

Sie erhalten postalisch einen Bescheid über den Erlass oder die Erstattung.

### **Rechtsgrundlagen**

- [§§ 48 und 49Tabaksteuer-Durchführungsverordnung \(TabStV\)](https://www.gesetze-im-internet.de/tabstv_2010/__48.html)
- [§ 32 Tabaksteuergesetz \(TabStG\)](https://www.gesetze-im-internet.de/tabstg_2009/__32.html)

### **Welche Fristen sind zu beachten?**

Sie müssen keine Fristen einhalten.

### **Wie lange dauert die Bearbeitung?**

Die Bearbeitung dauert in der Regel 6 Wochen.

#### **Welche Gebühren/Kosten fallen an?**

Sie müssen Gebühren bezahlen, wenn der Erlass oder die Erstattung davon abhängig ist, dass Sie nicht entwertete Steuerzeichen zurückgeben oder verwendete Steuerzeichen unter Steueraufsicht vernichten oder ungültig machen.

Die Gebühr beträgt für jeden vollen Steuerzeichenbogen oder die entsprechende Anzahl gleicher Steuerzeichen und für jede Teilmenge eines Bogens:

- EUR 0,15, wenn Steuerzeichen zurückgegeben werden,

- EUR 0,30, wenn Steuerzeichen unter Steueraufsicht vernichtet oder ungültig gemacht werden.